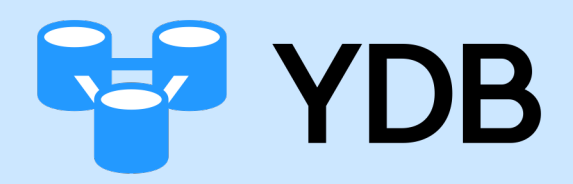

## Методы и подходы к тестированию распределённой базы данных

Виталий Гриднев, YDB Ведущий разработчик, руководитель команды выполнения запросов

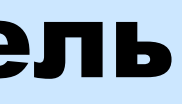

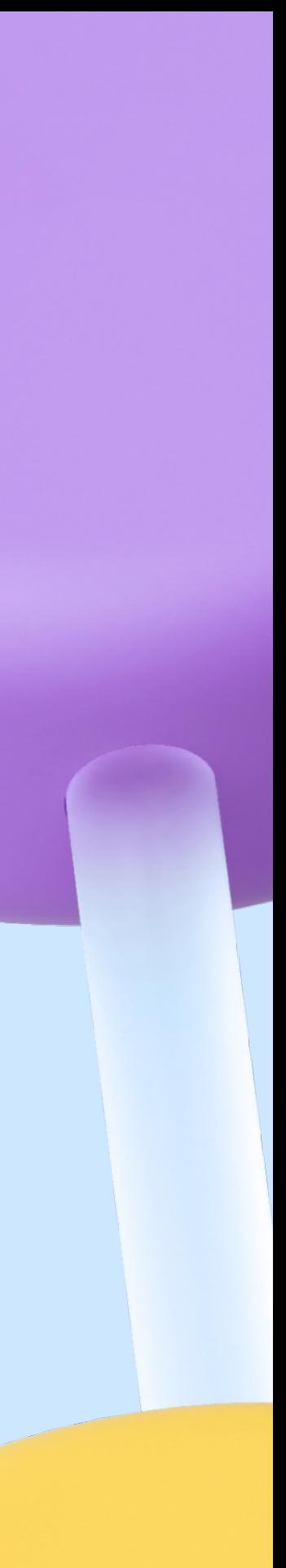

#### Распределенная SQL-база данных для операционных и аналитических нагрузок

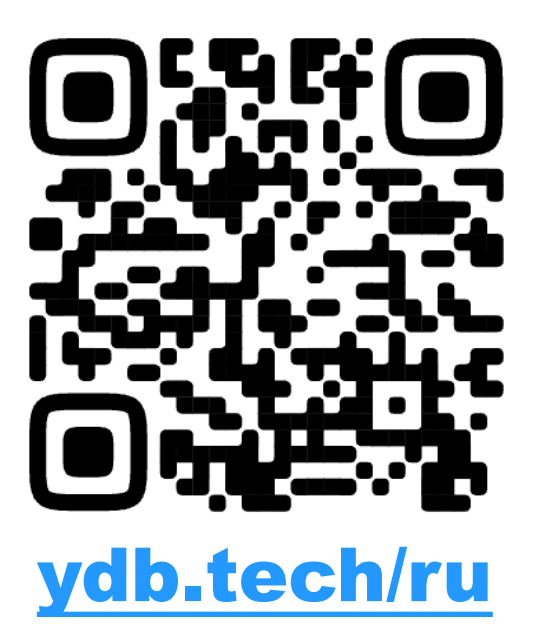

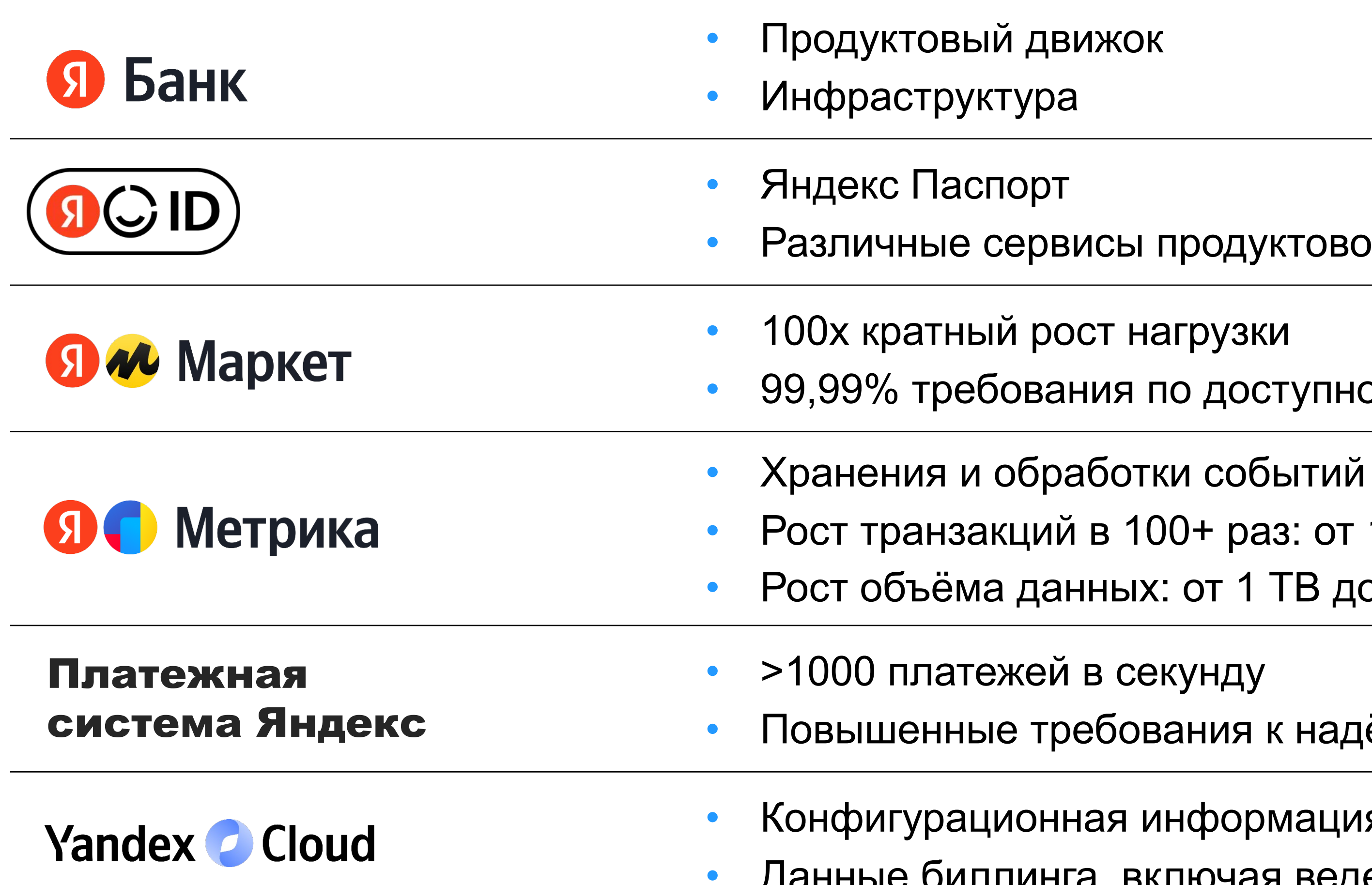

3

- юнная информация сервисов Yandex Cloud • Данные биллинга, включая ведение метрик
- требования к надёжности и отказоустойчивости
- кей в секунду
- ций в 100+ раз: от 10 тыс. TPS до 1,5+ млн RPS данных: от 1 ТВ до 1500+ ТВ
- 99,99% требования по доступности
- рост нагрузки
- ервисы продуктового движка
- орт
- ура
- движок

### Где используется

## Особенности

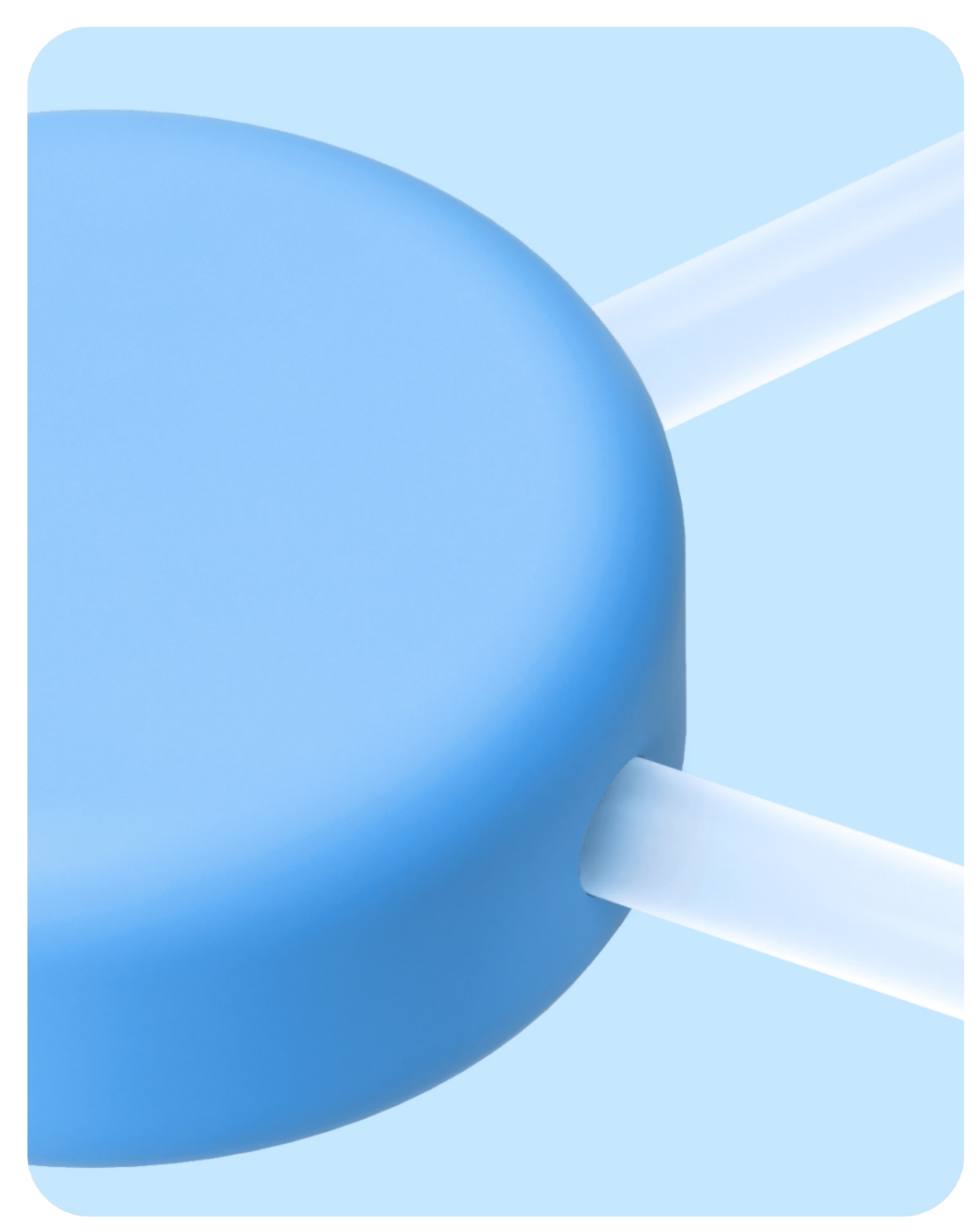

#### Физическая архитектура

- Кластер физических или виртуальных машин, K8s с контейнерами
- Обычные серверы
- Кластер хранит данные и обрабатывает пользовательские запросы

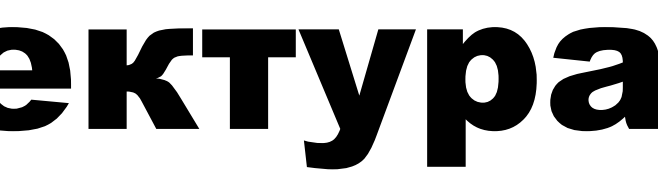

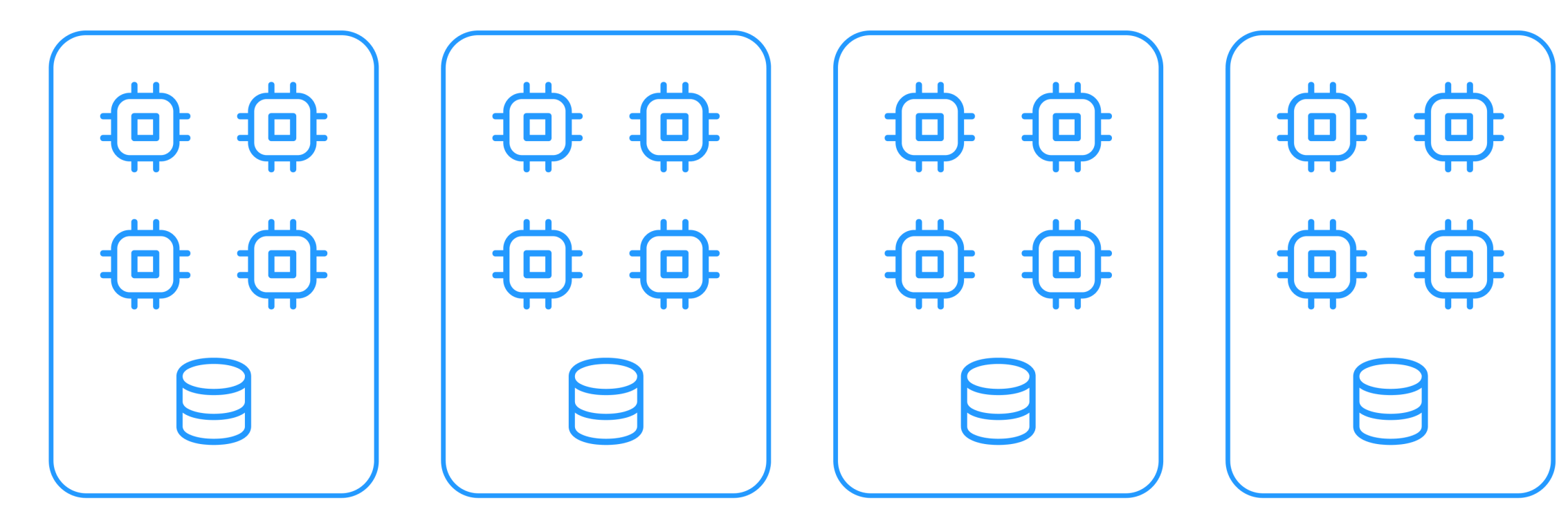

## Разделение слоёв Compute и Storage

- Среды выполнения для таблеток и запросов запущены на вычислительных узлах
- Данные размещены на узлах хранения

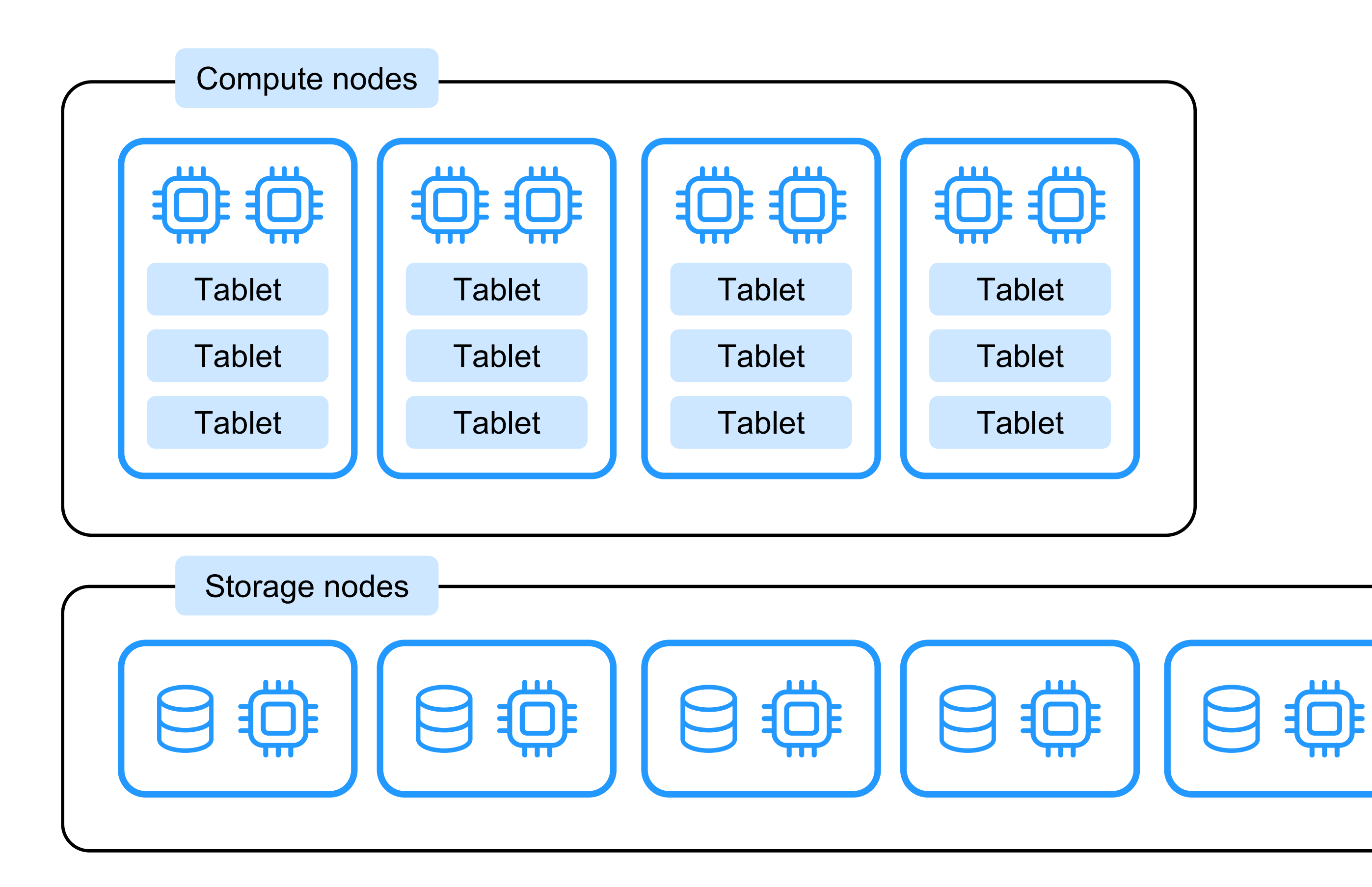

## Отказоустойчивость

Переживает потерю зоны доступности и одной серверной стойки в любой другой зоне

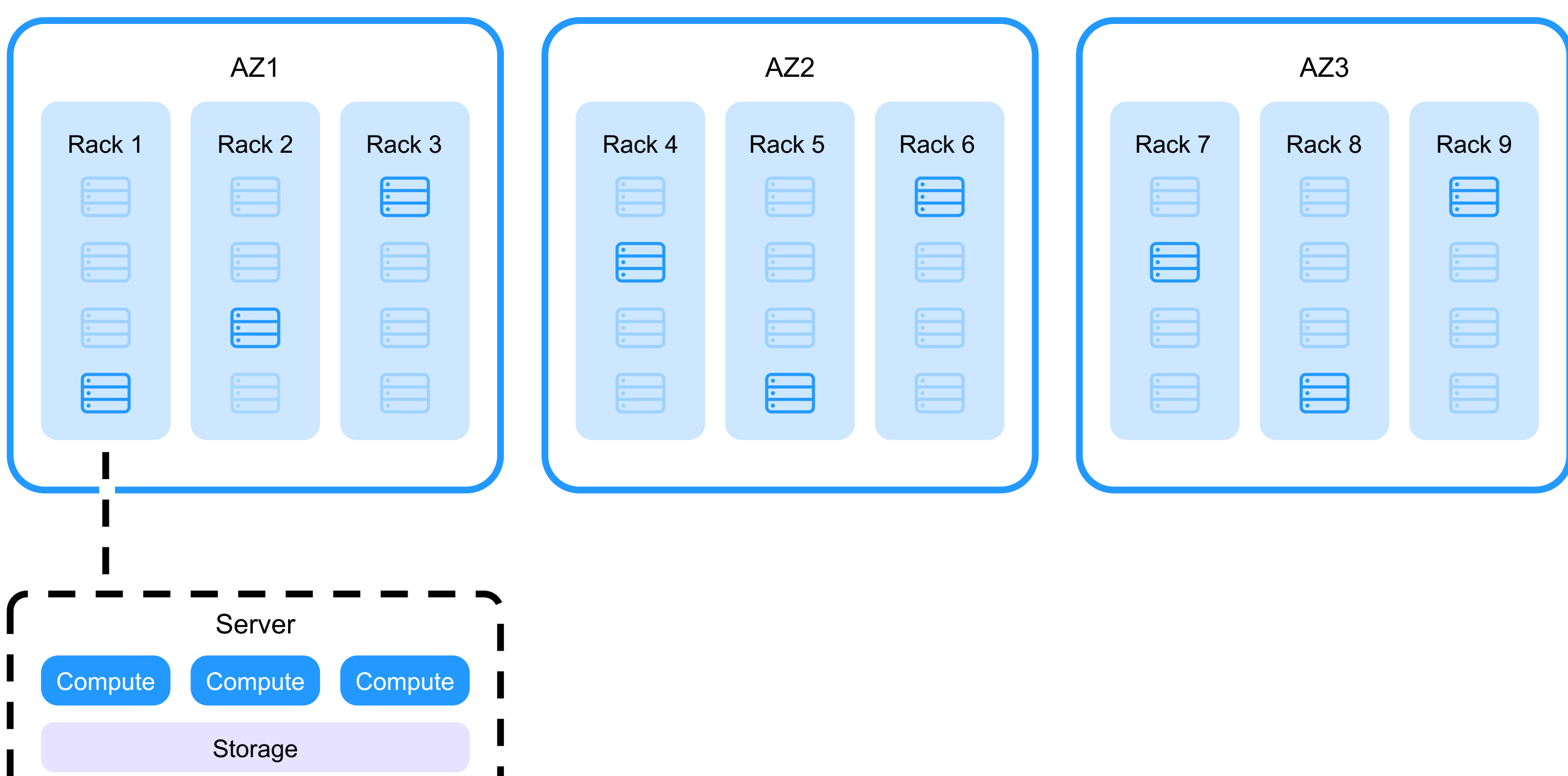

- Логические двумерные та располагать на диске и в либо построчно, либо пок
- Строчное хранение подхо для OLTP-нагрузок, когда обрабатывать большой по
- Колоночное хранение под для OLAP-сценариев, когд анализировать большие с

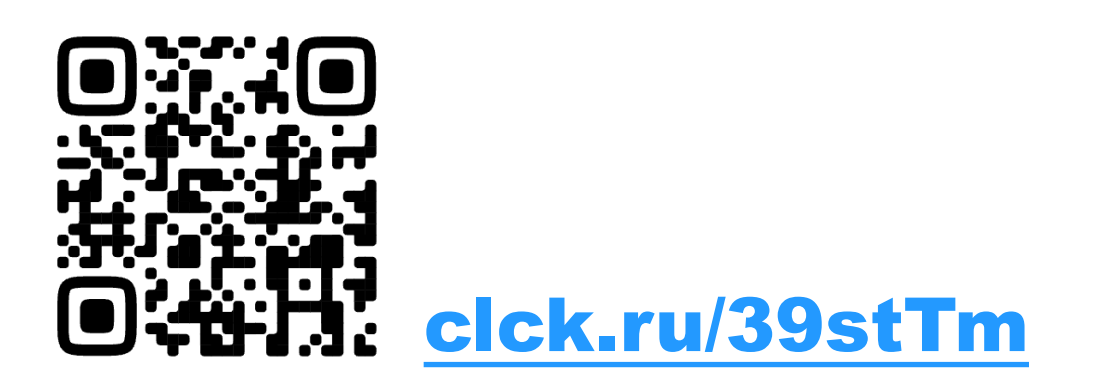

## Сложная система… Как же её протестировать?

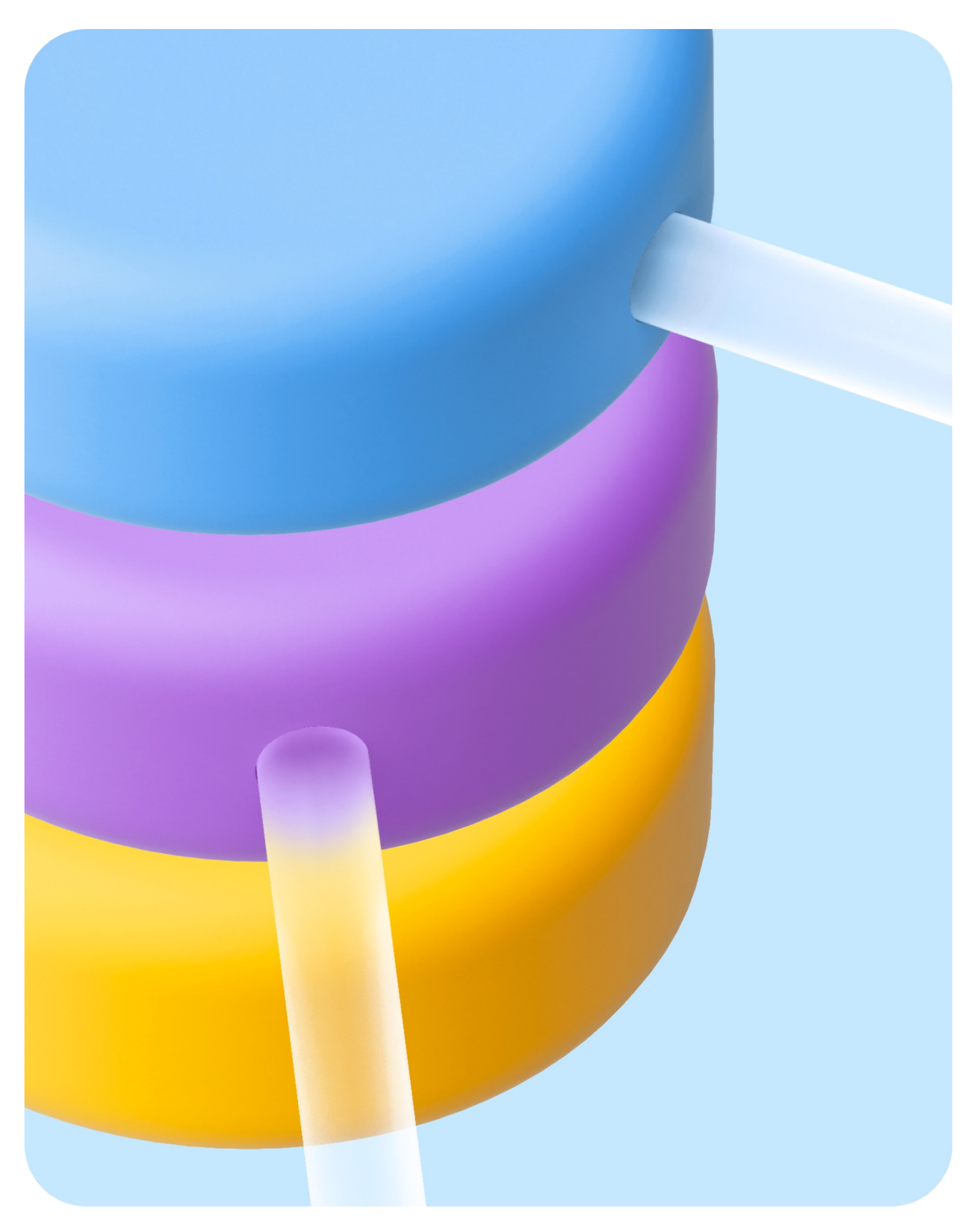

#### Юнит-тестирование

#### 1 Простые в запуске **4 Просто внедрить ошибку** или «подыграть» какой-то сценарий

- $2$  ~3100 юнит-тестов написано на C++
- 3 Может быть достаточно мощным и выполнять перебор значений

#### 5 Позволяет избегать регрессий

#### **Software**  $\%$

**Cassandra HBase HDFS** MapReduce Redis

Total 77% (153/198)

## проблем можно предотвратить юнит-тестами

# 80%

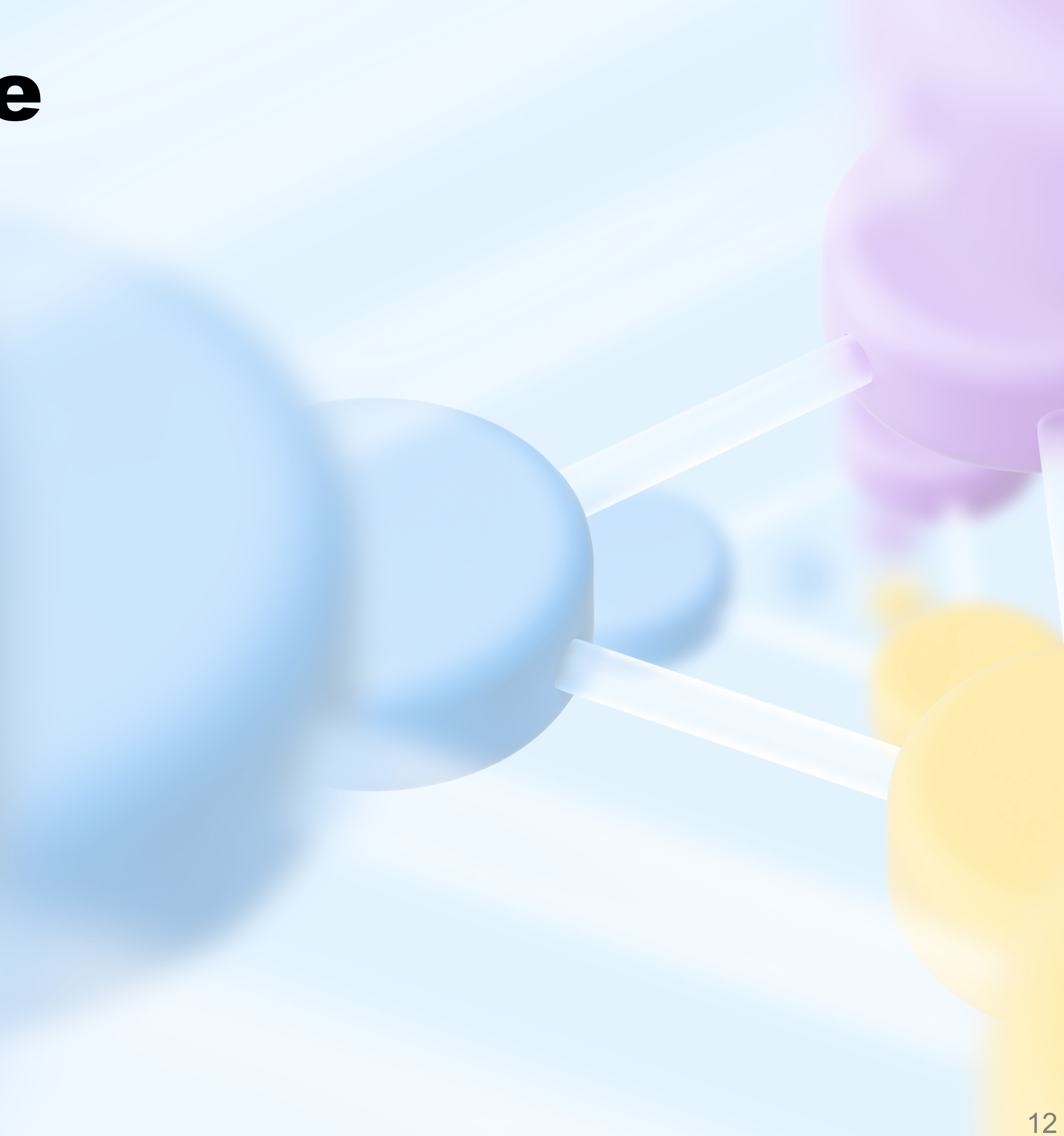

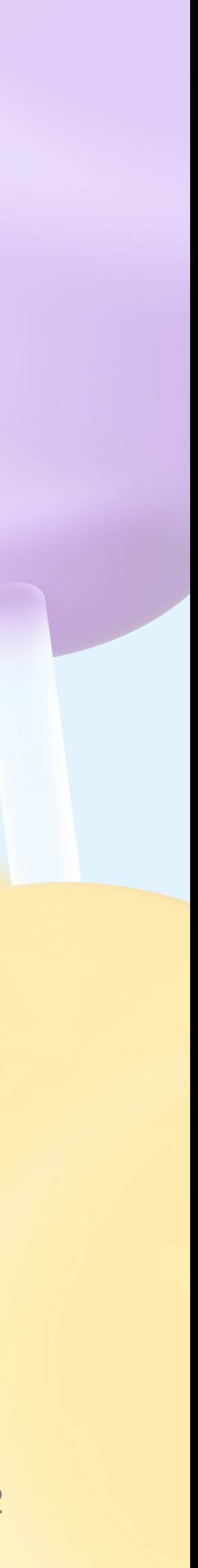

#### Юнит-тестирование

#### Интеграционное тестирование

#### Запускает реальный кластер базы данных локально

- 2 Позволяет моделировать сценарии отказоустойчивости
- **3** Написано на Python с использованием Pytest

#### Позволяет протестировать end-to-end сценарии

Используют файлы для имитации 5 диска или режим хранения только в памяти

### Интеграционное тестирование

def test\_restart\_single\_node\_is\_ok(self):

create\_tablets\_and\_wait\_for\_start(self.cluster.client)

for node\_id, node in self.cluster.nodes.items(): # Act node.stop() logger.info("Node is stopped %s", node\_id) # Assert wait\_tablets\_are\_active(self.cluster) # Act node.start()

logger.info("Node is started %s", node\_id) # Assert

wait\_tablets\_are\_active(self.cluster)

15

## Юнит-тестирование Интеграционное тестирование

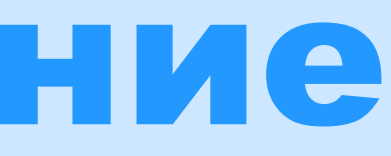

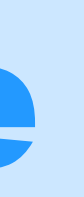

#### На данный момент

#### AddressSanitizer

Инструмент для поиска ошибок обращения к памяти для С/С++

#### ThreadSanitizer

Инструмент для поиска ошибок Data Race или Deadlock (С/С++,

ERROR: AddressSanitizer: heap-use-after-free on address ..

READ of size 8 at 0x6060006128d8 thread T13 (ydbd.User) .....

\#1 0x36eb65c8 in NKikimr::NKqp::TKqpQueryCache::Insert.....

\#2 0x36e9a77d in NKikimr::NKqp::TKqpCompileService::Handle..... \#3 0x36e987c6 in

NKikimr::NKqp::TKqpCompileService::MainState....

- 
- 
- 

#### use-after-free

Возникает в С++ коде если память продолжает использоваться уже после ее освобождения

#### **Уязвимость**

Может повлечь за собой выполнение производного кода или падение процесса по segfault

Test crashed (return code: 100) ERROR: LeakSanitizer: detected memory leaks Indirect leak of 16759 byte(s) in 1 object(s) allocated from: .... #4... in grpc core::Arena::CreateWithAlloc ... #9... in grpc::Channel::CreateCall ...

#### #13...in Ydb::Table::V1::TableService::Stub::AsyncDeleteSession

Неконтролируемые утечки памяти могут привести к падению процесса из-за превышения лимита на память

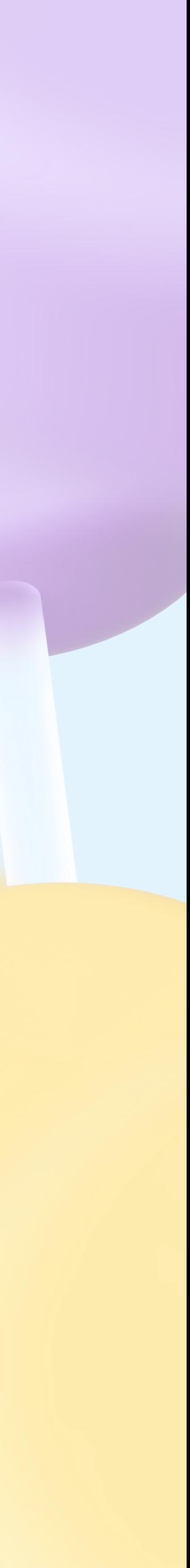

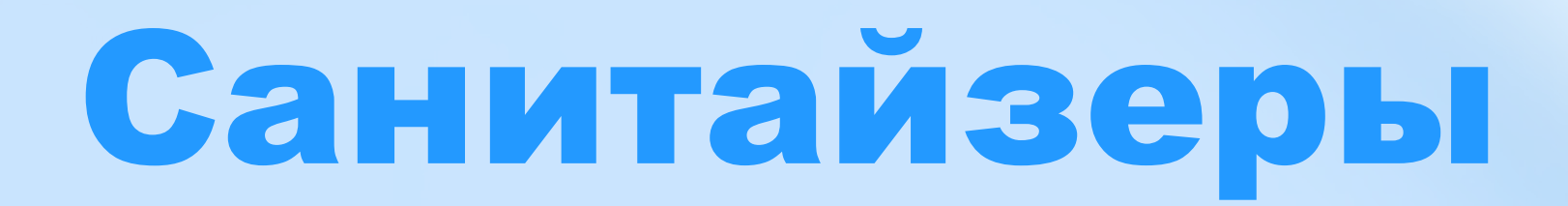

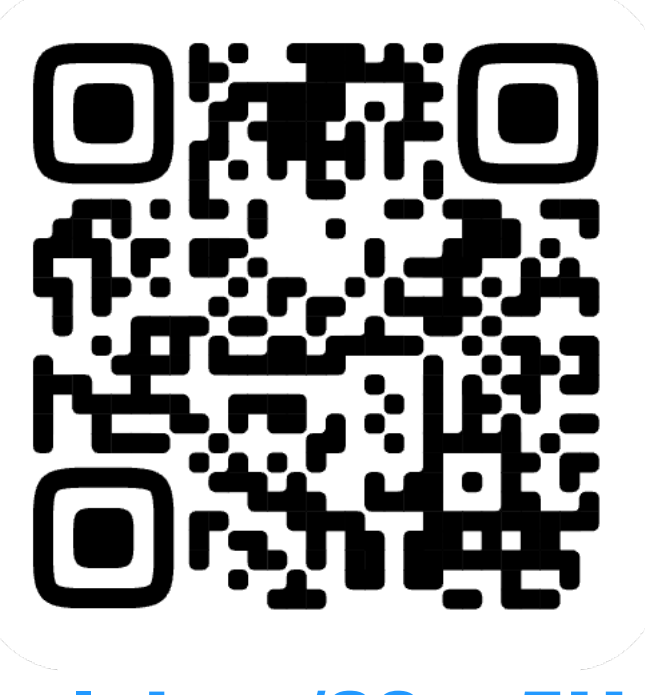

#### clck.ru/39sv5U

## 70% уязвимостей, которым Microsoft ежегодно присваивает статус CVE это проблемы с безопасностью памяти

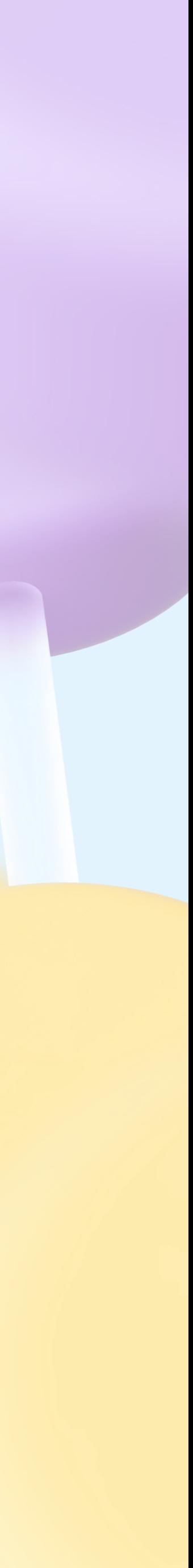

## Query replay

#### Собираем информацию о запросах с PROD

- Текст запроса
- Схема таблиц
- Статистики
- Настройки выполнения

- Парсится ли SQL запрос?
- Нет ли деградации в плане выполнения?
- Новый full scan в запросе?

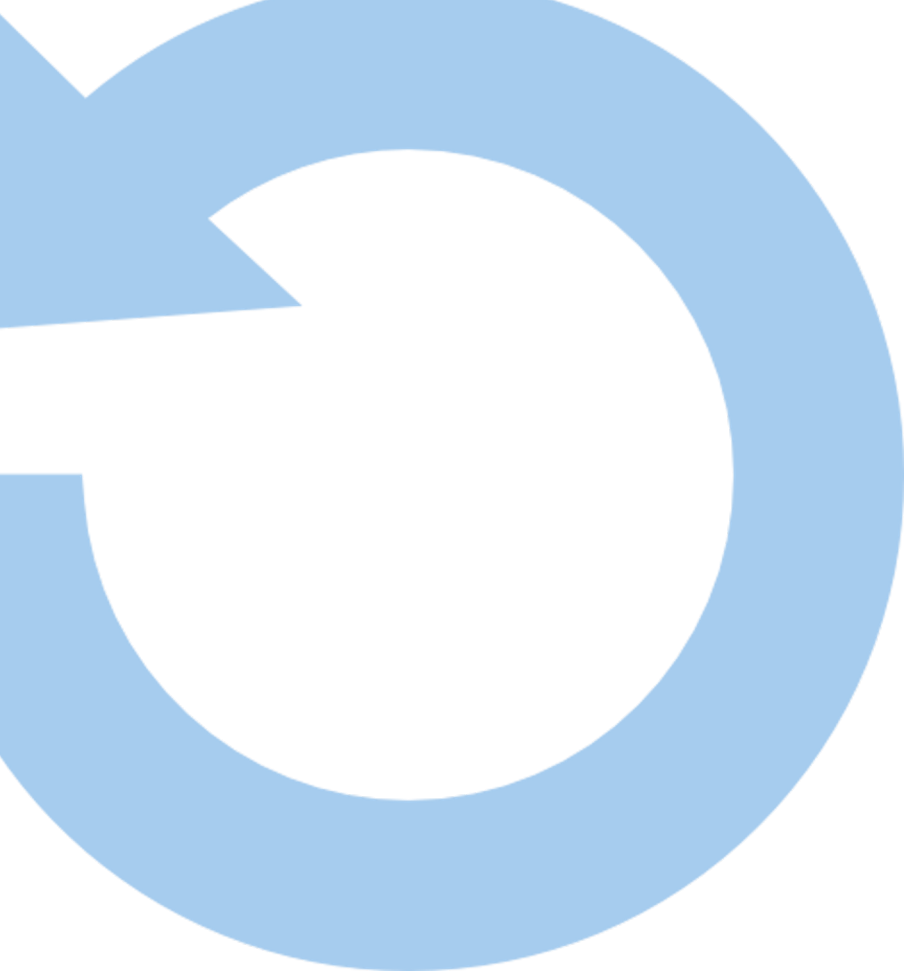

#### Позволяет без запуска системы проверить

## Query replay: сравнение планов запросов

```
了,
"tables":
      "name":"..../DeviceGroups",
      "reads":
            "columns":
                 "device_id",
                 "group_id",
                 "uid"
              ],
            "scan_by":
                 "uid",
                 "device_id",
                 "group_id"
              J,
            "type": "FullScan"
   },
```
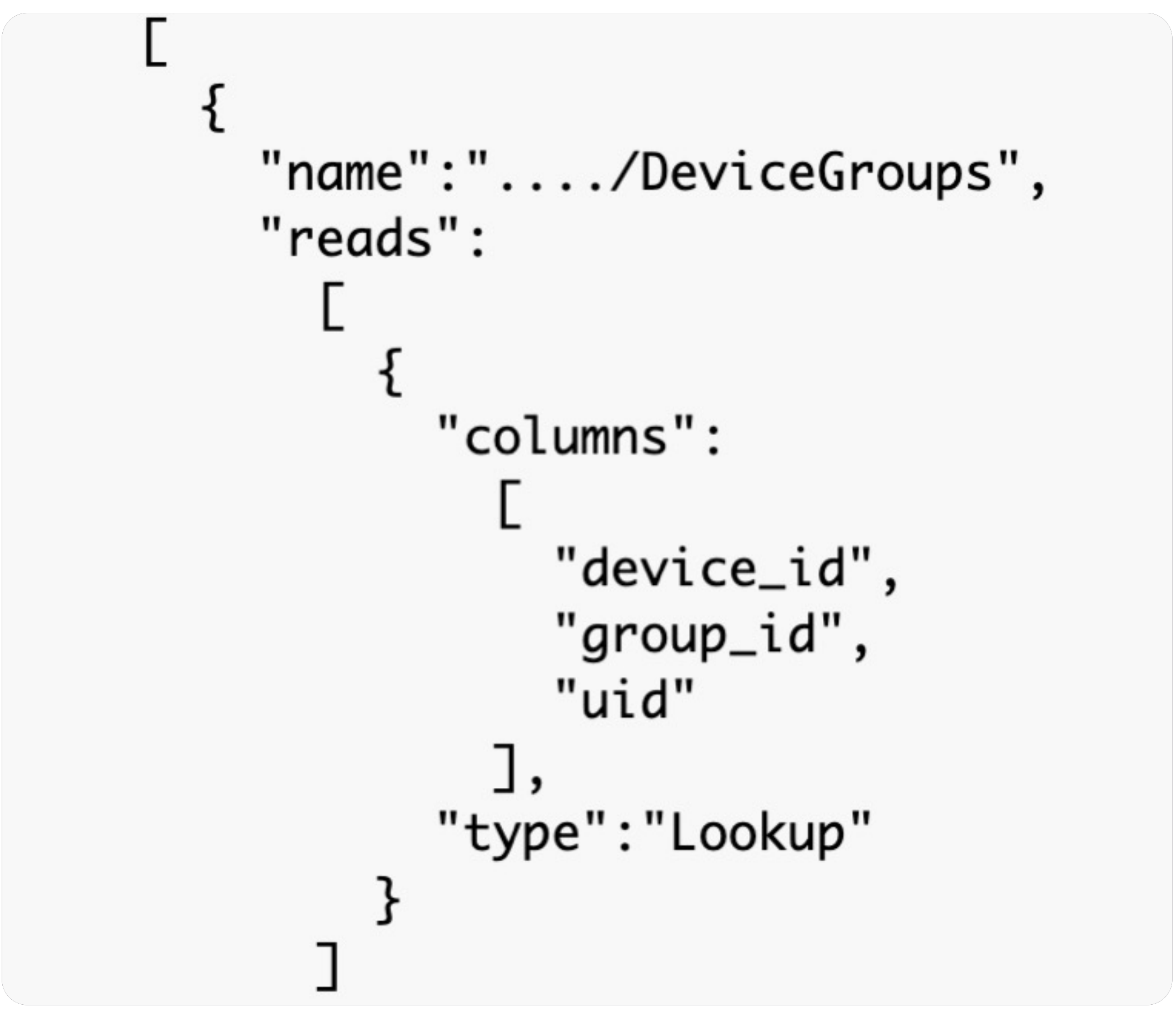

## На данный момент

 $\bigcirc$  $\odot$  $\bigcirc$  $\bigodot$ 

- Юнит-тестирование
- Интеграционное тестирование
- Санитайзеры
- Query Replay

## Как ещё протестировать?

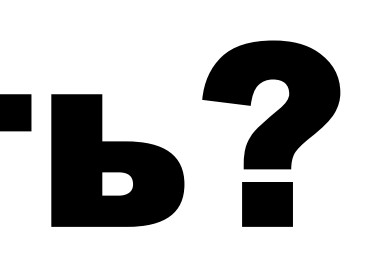

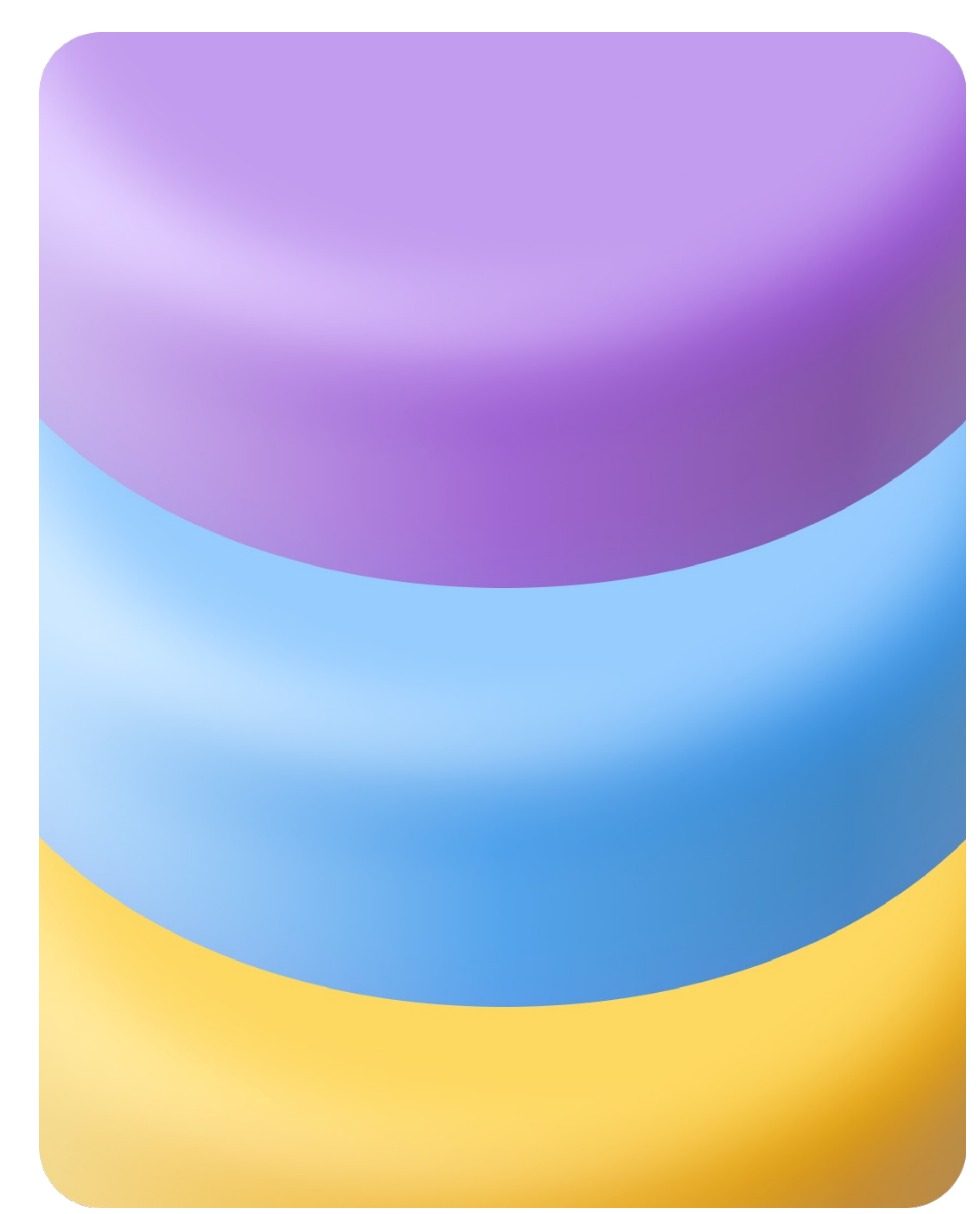

Разработчик написал с

Команда замечает, что в разы медленнее (×10

Собираем программу сборки -fno-omit-frame-

Собираем perf record с

С помощью визуализат

## История о баге с тред-пулом

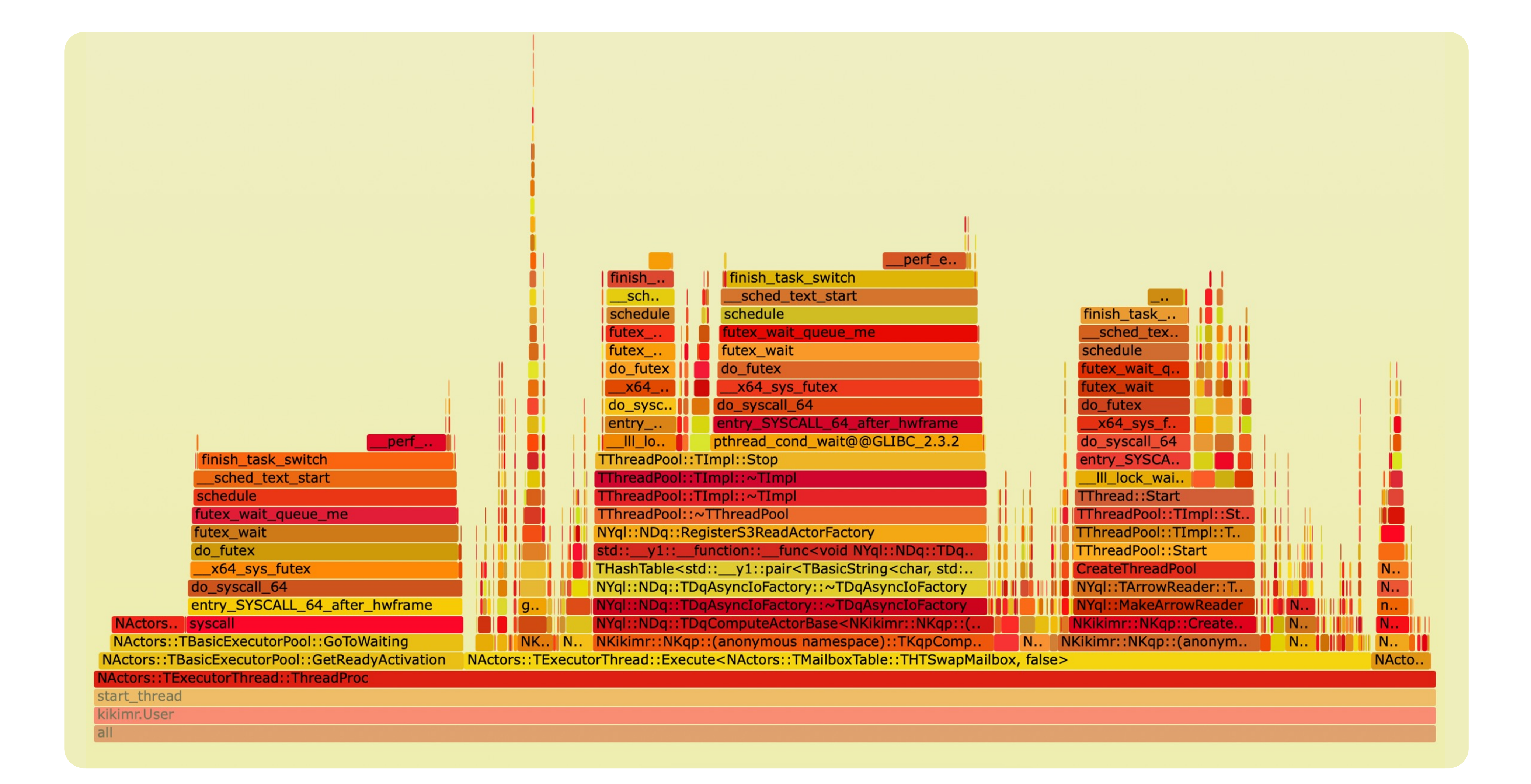

1 Сравнение с конкурент на публичных бенчмар ClickBench, TPC-C

2 Поиск регрессий произ за счёт запуска на стан одинаковом «железе»

#### 3 Анализ проблем произ

- **FlameGraph**
- Линии в мониторинге для
- OpenTelemetry-трейсы

## На данный момент

 $\bigcirc$  $\bigodot$  $\bigodot$  $\bigodot$  $\bigcirc$ 

- Юнит-тестирование
- Интеграционное тестирование
- Санитайзеры
- Query Replay
- Performance тестирование

## Chaosтестирование?

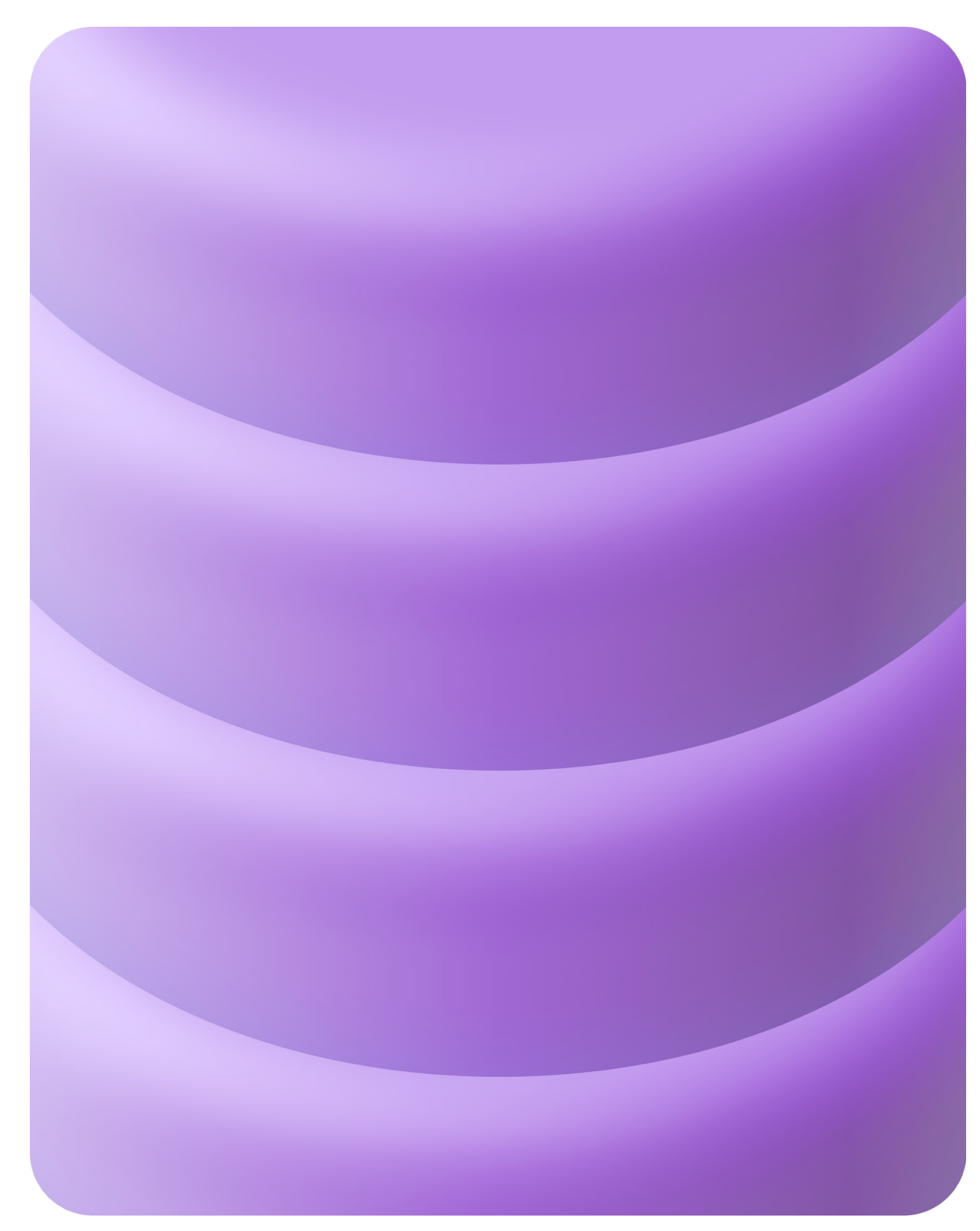

- Промышленный ста для тестирования распределённых си
- **Chaos Monkey от Net**
- Chaos Mech для K8
- Litmus Chaos для K
- Подход позволяет проан свойства безопасности распределенных систем
- Позволяет проанализир какие аномалии распред системы допускают
- Использует nemesis для падений и неполадок в
- В процессе поддержка  $\mu$ смогли найти проблемь версии до выкатки в PR

## Chaosтестирование: наш сценарий

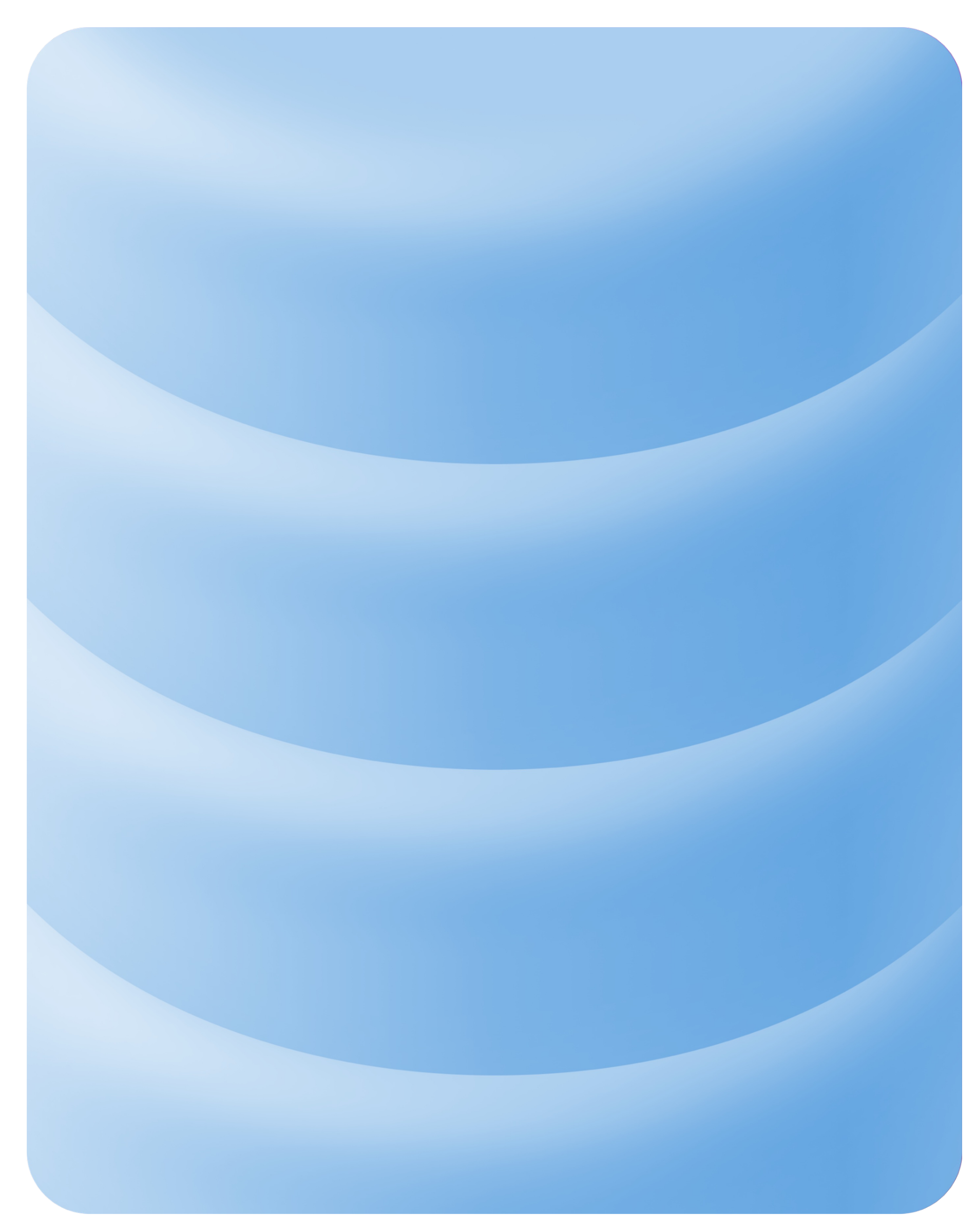

#### Автоматическое партицирование

По объёму данных По нагрузке

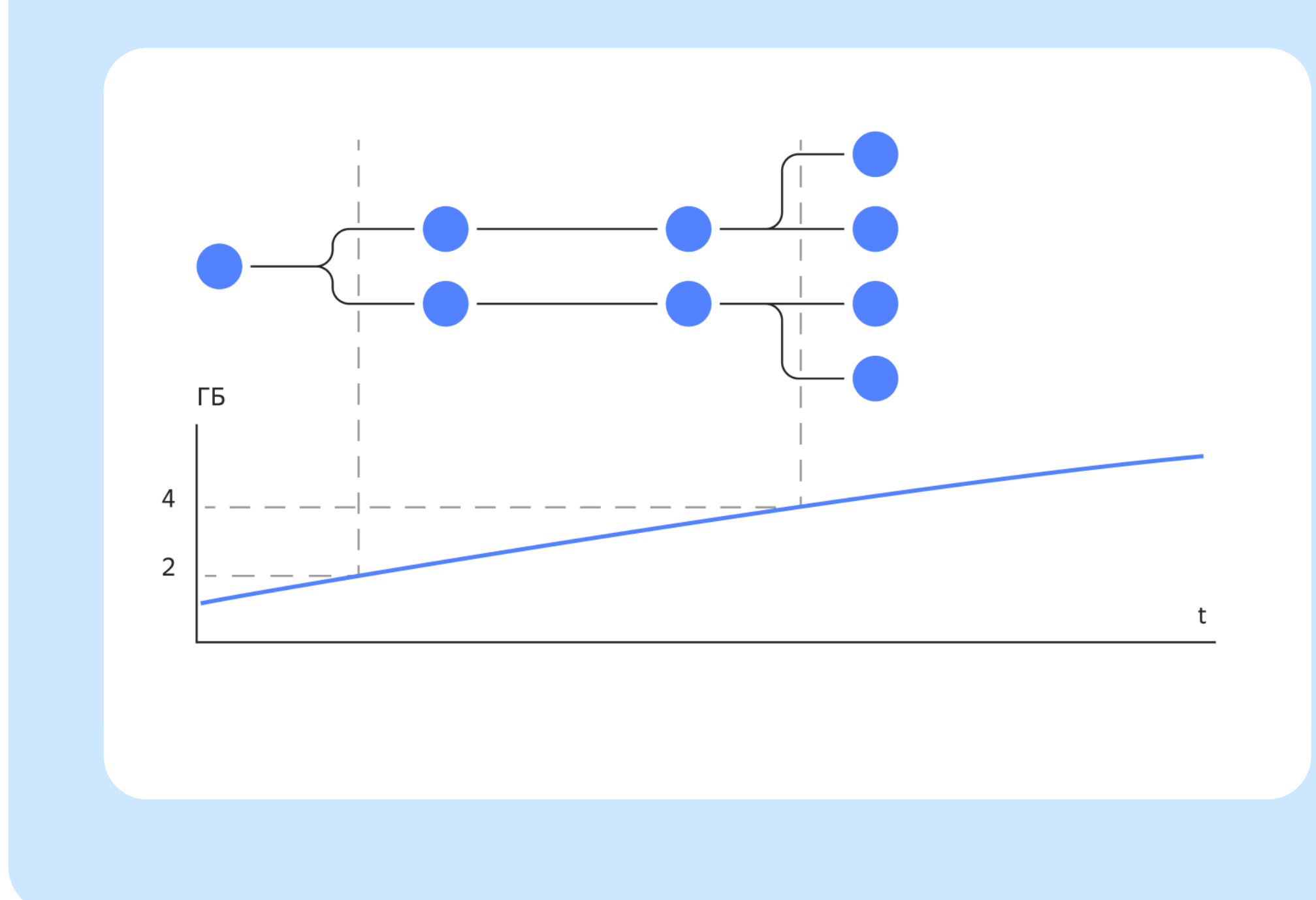

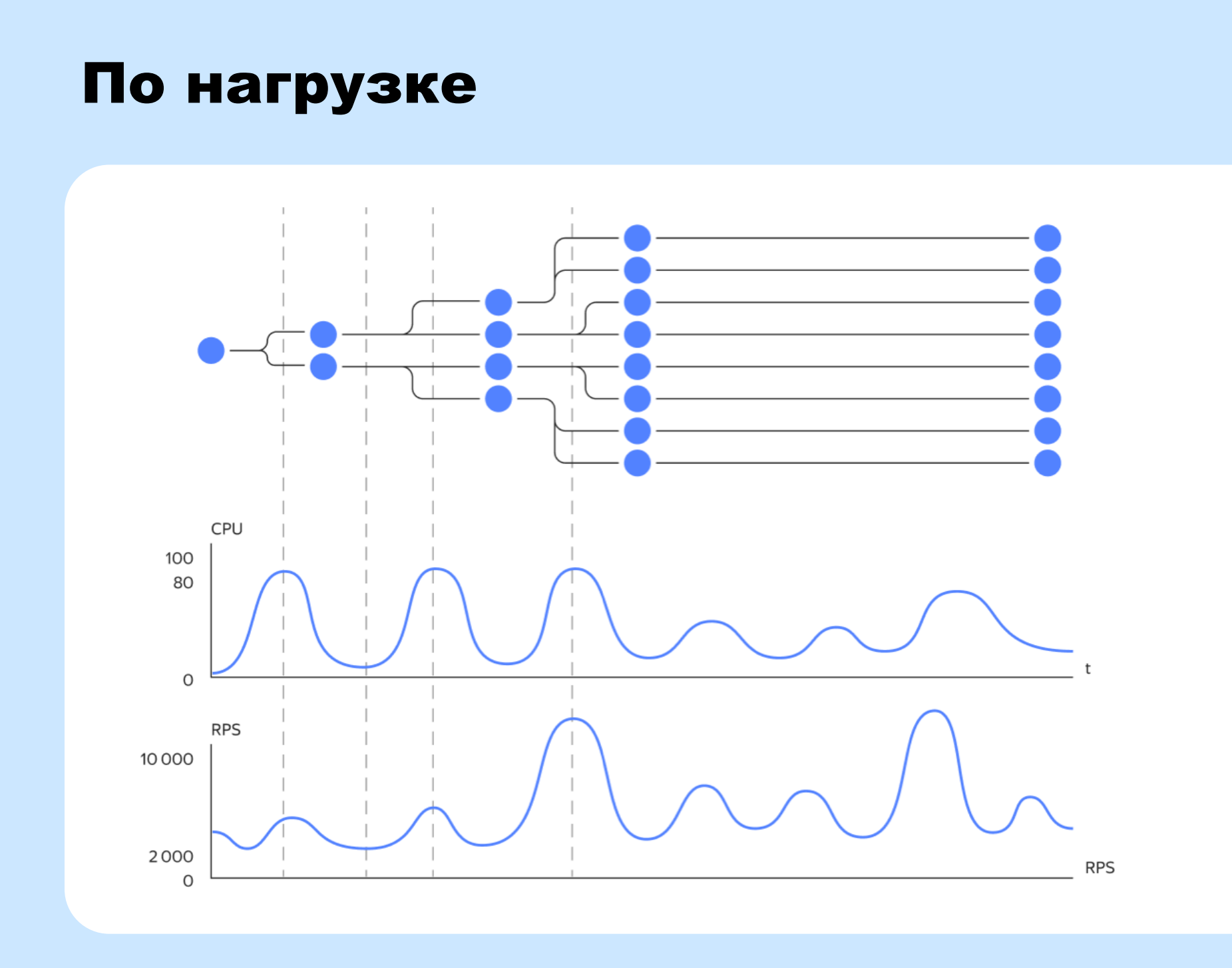

## **Нагрузка**

- Пишем новые значения всегда  $\bullet$ с монотонно растущим ID
- Читаем значения в текущем диапазоне ключей
- Удаляем из начала
- Добавляем операции Copy/Alter/Drop, запускаем их периодически над таблицами в случайном порядке

#### CREATE TABLE SimpleQueue ID UInt64 NOT NULL, Value Bytes, PRIMARY KEY(Id)

 $\left( \begin{array}{c} 0 \\ 0 \\ 0 \end{array} \right)$ 

## Harpyзka: split

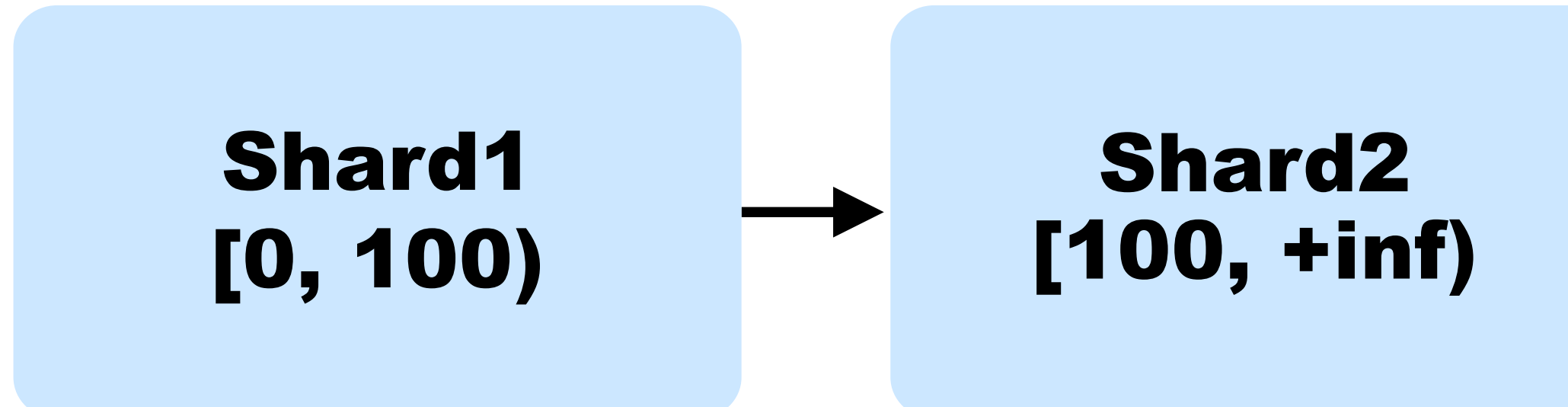

37

## Нагрузка: split

#### Shard3 [200, +inf)

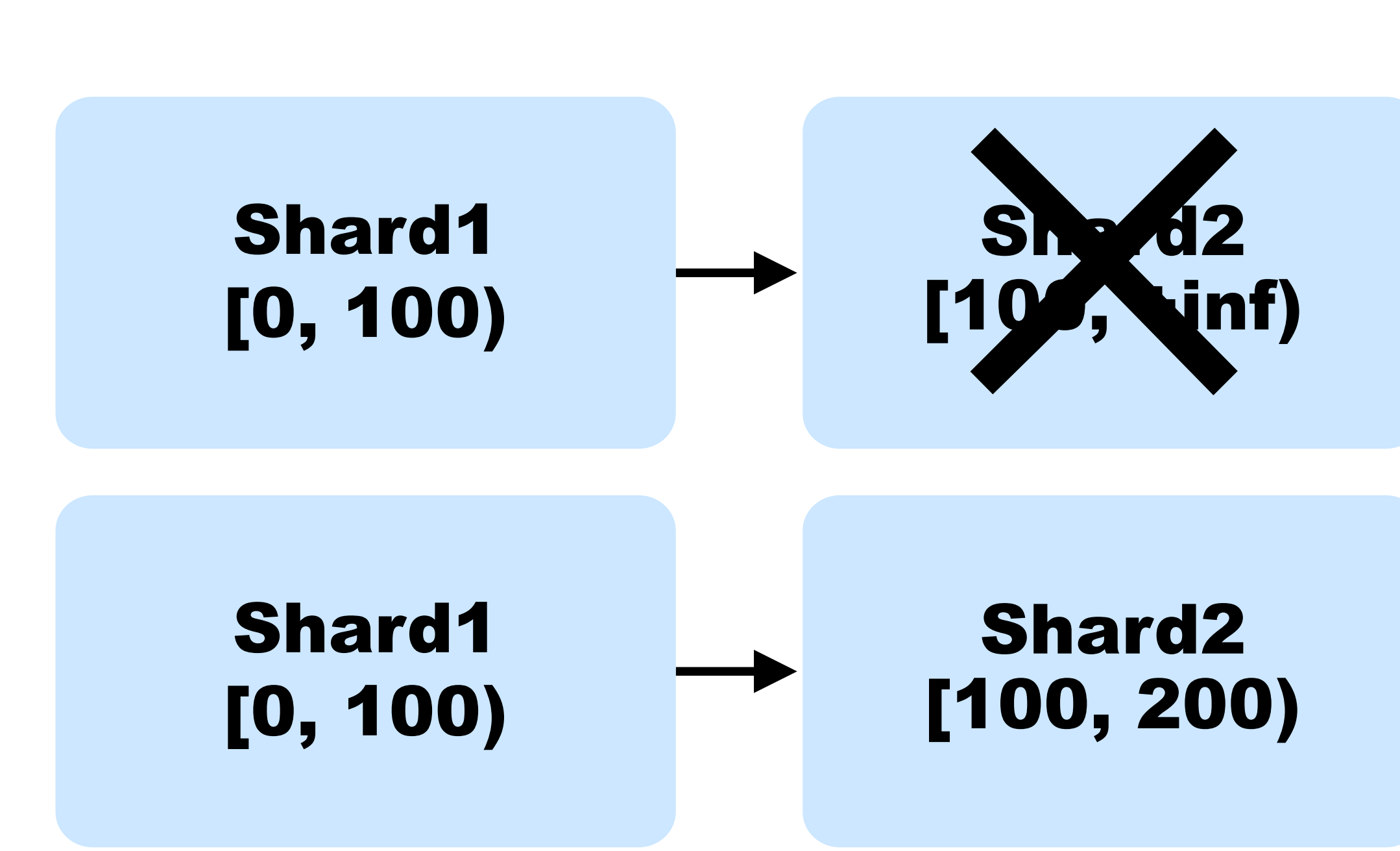

## Нагрузка: split

![](_page_38_Figure_2.jpeg)

![](_page_38_Figure_1.jpeg)

![](_page_38_Picture_3.jpeg)

## Написали свой на Python

#### Программа для внедрения ошибок в систему

#### $\bullet$

Научились рестартить сервисы:

#### $\bullet$ Добавили много специфичных и полезных сценариев

• стираем диски через dd

### Nemesis

• kill -9 • service stop

## Запускаем не на PROD

### Nemesis

class Nemesis(object): def next\_schedule(self): return next(self. \_\_ schedule)

> @abc.abstractmethod def inject\_fault(self): pass

@abc.abstractmethod def extract\_fault(self): pass

### **Nemesis**

class AbstractSafeEraseDataOnDisk(Nemesis, AbstractMonitoredNemesis): def all\_disks\_are\_replicated(self):

def extract\_fault(self): pass

def inject\_fault(self): if self.all\_disks\_are\_replicated(): self.\_erase\_data() self.logger.debug("Successful data erase") else: self.prepare\_state() self.logger.debug("Do not erase data this time") return False

- 
- return blobstorage.cluster\_has\_no\_unreplicated\_vdisks(self.\_cluster)

- 
- 

## Nemesis + нагрузка

- Пишем Pytest
- Запускаем!
- Ищем баги!

```
def test_simple_queue_workload(self):
    self._start_nemesis()
    for node_id, node in enumerate(self.kikimr_cluster.nodes.values()):
        node.ssh_command(
            'screen -d -m /Berkanavt/nemesis/bin/simple_queue --database /Root/db1',
            raise_on_error=True
    sleep_time=min = 90logger.info('Sleeping for {} minute(s)'.format(sleep_time_min))
    time.sleep(sleep_time_min * 60)
    self._stop_nemesis()
@classmethod
def _start_nemesis(cls):
    for node in cls.kikimr_cluster.nodes.values():
        node.ssh_command("sudo service nemesis restart", raise_on_error=True)
@classmethod
def _stop_nemesis(cls):
    for node in cls.kikimr_cluster.nodes.values():
        node.ssh_command("sudo service nemesis stop", raise_on_error=False)
```
#### Свойство Safety говорит, что в системе не происходит ничего «плохого»

- Нет падения по segfault
- Нет abort процесса
- Нет падений по OOM Killer
- Нет ошибок INTERNAL\_ERROR
- Нет критичных ошибок в логах

### Баги: Safety

## Баги: Safety

VERIFY failed: Unknown shard, shardIdx: .., TxType: TxAlterTable kikimr/core/tx/schemeshard/schemeshard\_\_init.cpp:1302 ReadEverything(): requirement Self->ShardInfos.contains(shardIdx) failed

## **Баги: Safety**

#### Помогает избегать багов в PROD

Нашли более 10 abort'ов и segfault'ов  $\bullet$ 

#### Сценарии тестирования усложняются многократно

- Тесты на 500 строк кода С++  $\bullet$
- >10 событий до воспроизведение бага  $\bullet$

#### **Улучшается** погирование в системе

#### На проблемы пишутся регрессионные тесты

#### Свойство Liveness говорит, что в итоге в системе должно происходить что-то хорошее

- Должны выполниться все транзакции
- Должны завершиться все операции split или merge
- Все таблетки запущены и работают

Для проверки потребуется внезапная остановка nemesis, так как баги могут маскироваться

#### Баги: Liveness

## **Баги: Liveness**

```
@property
def list_of_liveness_violations(self):
    total_t x_{comp} lete_lag = 0
    for node in self. cluster.nodes.values():
        sensors = node.monitor.get_by_name('SUM(DataShard/TxCompleteLag)')
        total_t x_{comp} lag += sum(map(lambda x: x[1], sensors))if total_tx_complete_lag == 0:return []
    return [
        "Liveness violation for sensor SUM (DataShard/TxCompleteLag): "
        "actual value is %d" % total_tx_complete_lag,
```
### Баги: Liveness

2

3

1

Расширили существующие метрики в Prometheus для liveness условий

• split и merge не могли завершиться из-за deadlock

Нашли 5 багов, примеры:

- транзакции зависали и не могли завершиться
- 
- 

Сложные сценарии, на которые пишут регрессионные тесты

## Итоги

- $\bigodot$
- Интеграционное тестирование  $\bigcirc$
- Санитайзеры  $\bigodot$
- **Query Replay**  $\bigodot$
- Performance тестирование
- Jepsen  $\bigcirc$
- Тесты на Safety свойства  $\odot$
- Тесты на Liveness свойства  $\odot$

Юнит-тестирование

## Спасибо!

#### Виталий Гриднев, YD Ведущий разработчик команды выполнения